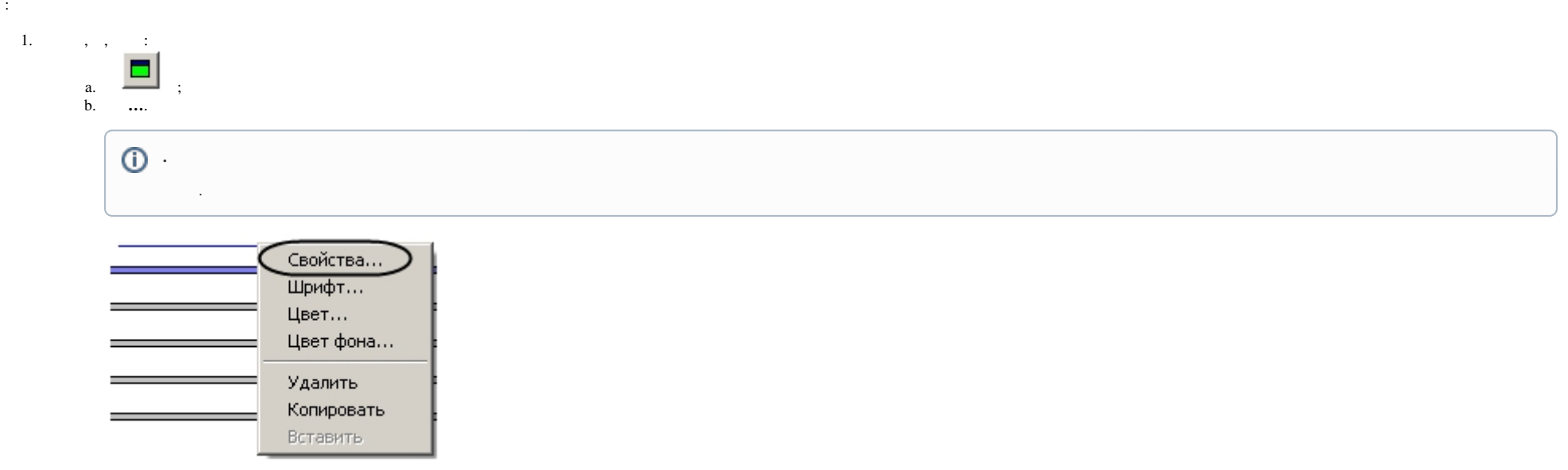

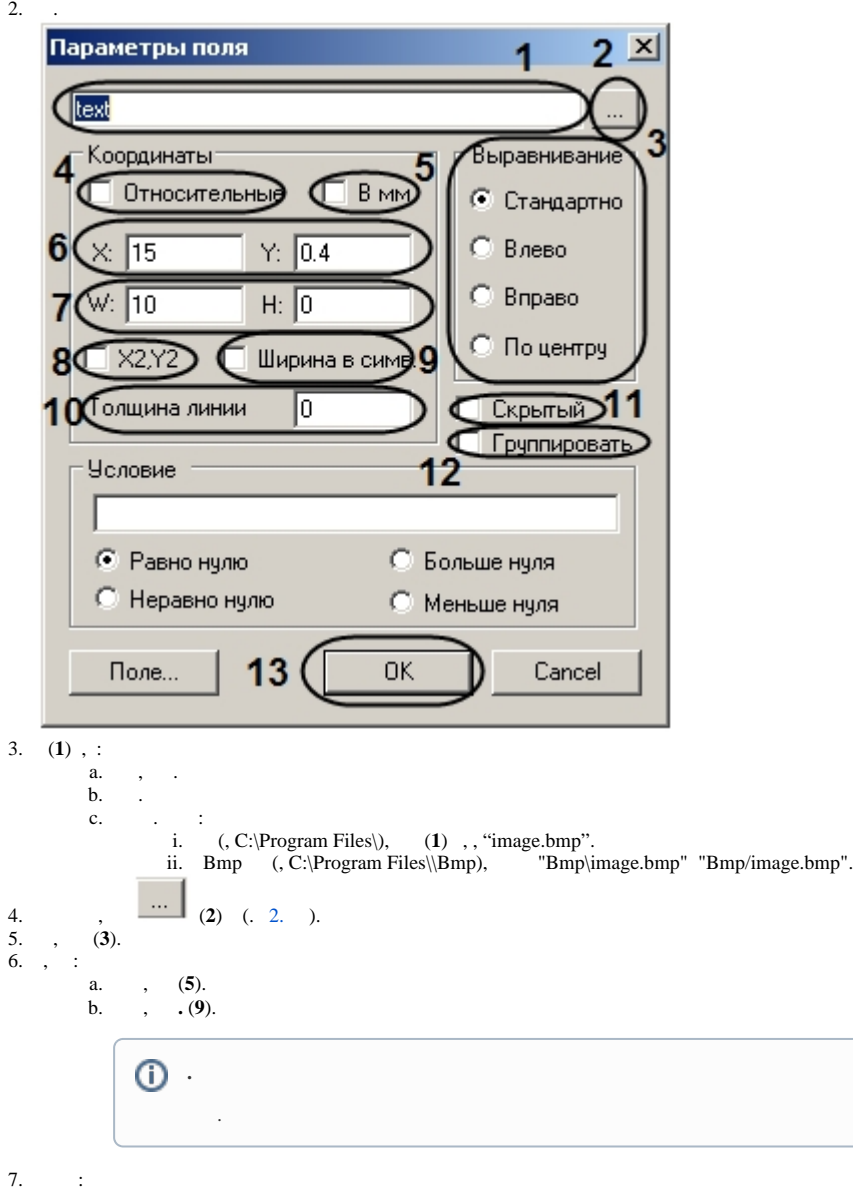

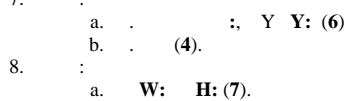

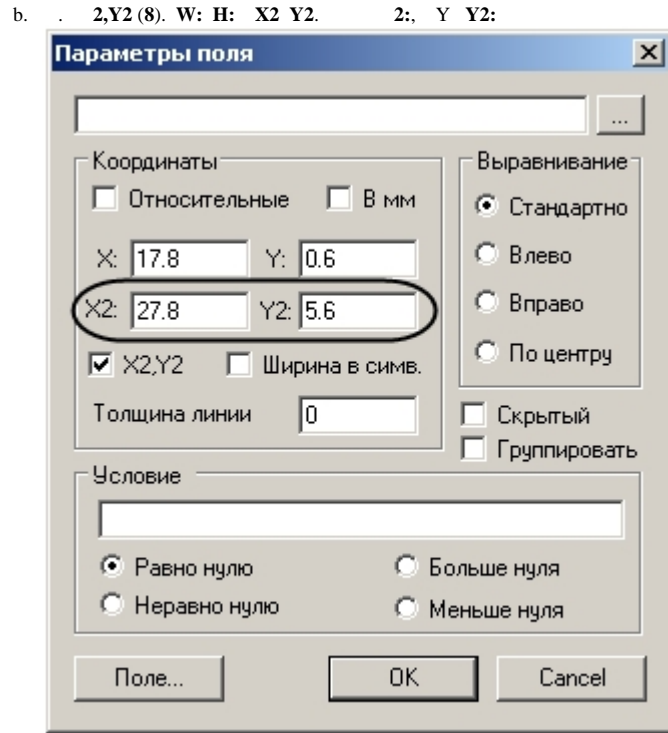

- 
- 9. (10).<br>
10. , (11).<br>
11. , (12).<br>
12. (13).
- 
- 

 $\sim 10^{11}$  km  $^{-1}$